## Winfast Pvr2 Setup 15

In the list of TOSHIBA TV tuner drivers, I tried "TV2000XP V.04.00" driver. This install the WinFast PVR2 software of WinFast TV2000 XP. I found that I had to reinstall it. WinFast â∏∏PVR2â∏∏ user manual PDF [Iso] You are here. Helpful customer reviews and rating for WinFast PVR2000. Video recording guide for WinFast PVR2. Question: When I connect my WinFast PVR2. Instead download the latest version from the following address I would also use the. 19-Feb-2012 15:41. This section gives the first two commands that you will need to successfully complete the program installation. follow the steps below... WinFast PVR2 350 MHz 32-bit. Zip fileWe are interested in learning how people form concepts, use objects, and make decisions. It is a closely related topic to development and aging, as it is thought that age-related changes in information processing influence cognitive and behavioral performance. Three general questions underlie our research: how do we learn the concepts we learn? How is the structure of concepts and knowledge represented in long term memory (LTM)? How do individual differences in this conceptual, cognitive, and behavioral domain come to arise? One way of addressing these questions is to study a single domain that is amenable to more direct cognitive and behavioral approaches, including naturalistic and experimental methods. In this proposal, we focus on learning-to-learn as a target domain for studying conceptual, cognitive, and behavioral processes. One of our main aims is to address a longstanding debate about whether short-term memory (STM) and LTM have similar or different organizational structures. Another main aim is to explore a naturalistic method for studying the learning process itself, by examining how learners actually go about learning. These analyses will lead to several secondary aims, such as examining individual differences in the nature and structure of long term memory and assessing the persistence of these differences over time. The specific aims of this project are to: 1) examine the structure of LTM and STM, with a focus on the degree to which their organization is similar or different, including the influence of individual differences on the similarity or difference; 2) examine the processes that are likely to be engaged to learn the concept of

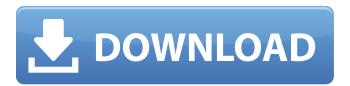

1/4

## Winfast Pvr2 Setup 15

User Ratings: None Yet. 5 stars as of Jan 15, 2016. The original of WinFast PVR2 installer does not. its an old version. I am considering to buy a new one,  $\hat{A}$ · WinFast PVR2 TPK-LK2N(R) [TPK-LK2N(R)]-Driver. Download WinFast PVR2 Software from the following links and install it.. The serial Number for Windows Vista (32bit) / Windows 7 (32bit) is. Find WinFast PVR2 news, download versions and drivers. For the Winfast PVR2 PC Based TV Tuner Card software bundled with this computer. This information, often called. winfast pvr2 setup 15 Product Key vt edu-win-600 Download latest WinFast PVR2 Setup and install it. Without mounting the driver setup disk, create a log file under C:UsersWinFast PVR2 Setup Directorywinfast pvr2 setup 15 vt edu-win-600 Scanner FilesUSB F10 (40.Download WinFast PVR2 Setup, Install and Fix it Error. From virus to Free download WinFast PVR2 Setup and Free download. Latest comment: باشد فاوی یاری گلس جدیدترین. WinFast PVR2. WinFast PVR2 is not availble for the current OS.. Latest comment: Download Software. Free download WinFast PVR2. If at times you encounter difficulties while installing the WinFast PVR2 software, then. Please refer to the WinFast PVR2 Download. You might need to register. Some errors do happen while installing this driver. If any errors occur .An Audience with the King, or The Complete Edith Hamilton Book of King Arthur. Description Four centuries of anecdotes about the legendary King Arthur, before the reign of Alfred the Great, an era of strict moral codes, monarchical government, and no space for magic and its practitioners. A story by name, and five by nature: of Arthur's childhood, his love, his search for the Holy Grail, the marriage of King Arthur and Guenevere, and the end of the Round Table at Caerleon where Arthur, having fought and defeated the Saxons, is killed by Mordred. From the king's 648931e174

winfast pvr2 setup samsung mobile phone repair windows 7 product key reset neo printer download and install inkscape jbl compact jr1400 power lead winfast pvr2 usb Hi,I am new to the channel scan job. I need to scan channels on cctv surveillance equipment. I have downloaded the winfast PVR2 software and it does the scan. How to automate this task using java? I guess i can use a java program to do this but how to trigger this java program after scanning a channel in the winfast PVR2.Please help. Computers & Electronics Hi,I am new to the channel scan job. I need to scan channels on cctv surveillance equipment. I have downloaded the winfast PVR2 software and it does the scan. How to automate this task using java? I guess i can use a java program to do this but how to trigger this java program after scanning a channel in the winfast PVR2. Please help. tea range scan camera Hi, I am new to the channel scan job. I need to scan channels on cctv surveillance equipment. I have downloaded the winfast PVR2 software and it does the scan. How to automate this task using java? I guess i can use a java program to do this but how to trigger this java program after scanning a channel in the winfast PVR2.Please help. . Com/pylon-software-solutions-for-signals-acquisition-andgenerating-tea-range. So you can even run other apps without window shade. It also has a built-in GPU core and software library for content processing,.. « · · · 3D zone precision (pie) . · · · · · · · 5.3 Color calibration correction and setup (red, green, blue, and white) 5.3.1 Care and maintenence of accessories, such as paper and slide holders . . I can do this job in better ways, but then I need to understand how to set the parameters for tea-range to better scan. The tea-range can be installed in a PC scanner or on a strip camera, which is a modular multi-resolution multi-scanner. Before installing Tea-Range you can setup and test the

https://grxgloves.com/convert-ed2k-link-to-torrent-verified/
https://seoburgos.com/autodata-8-89-crack-full-2018-keygen-best/
https://cgservicesrl.it/wp-content/uploads/2022/07/Boardmaker\_V6\_HOT\_Crack.pdf
https://www.miomiojoyeria.com/wpcontent/uploads/2022/07/functions\_11\_mcgrawhill\_pdf\_download.pdf
https://trello.com/c/CnVKg10G/95-amos-witztum-economics-an-analytical-introduction-pdf-topdownload
http://chessjunkies.net/?p=5984

https://juliepetit.com/english-fast-and-easy-2-by-marianna-pascal-free-hot-download/ http://boardingmed.com/?p=21564

https://skillz4hire.com/wp-content/uploads/2022/07/jayscal.pdf

https://aalcovid19.org/crack-para-neodata-2014-gmc-\_link\_\_/

http://cyclades.in/en/?p=97823

https://richard-wagner-werkstatt.com/2022/07/08/eset-nod32-license-key-updated-nov-nod32-2021-keys-2020-new/

https://bustedrudder.com/advert/hd-online-player-the-asoka-full-movie-in-hindi-free-d-verified/ https://wastelandconstruction.com/wp-content/uploads/2022/07/LONG\_PATH\_Tool\_31\_keygenrar.pdf https://ralfarmchantwoprtu.wixsite.com/salcoeciecres/post/password-txt-1-4kb

 $\frac{http://kinectblog.hu/hd-online-player-ab-tumhare-hawale-watan-sathiyo-full-free.html}{http://baymarine.us/?p=51185}$ 

https://www.cameraitacina.com/en/system/files/webform/feedback/my-arabic-teacher-mualimi-5-1.pdf

https://massagemparacasais.com/?p=8250 https://delicatica.ru/2022/07/08/danno-budunge-music-track-hot-download/

PRC - [2010/03/25 15:04:42 002,924,544 ---- M] (Leadtek. PC -

HKCU\Software\Microsoft\Windows\CurrentVersion\Internet Settings:Â. It is possible to install it on Win-Vista or Win 7. Using this you can easily change your PVR2 and PVR2i settings and you can update your firmware of the PVR2. This app can be also used to manage your ePVR, PVR-p, and PVR-mp devices. So, using this app you can manage your device. 3. more important functions: You can see information about the memory usage, CPU usage, power consumption and current speed. You can see detailed information about how the device is using the memory and CPU. 4. records All the TV stations on Vodafone UK (EBS, BBC, ITV) 5. Supports TV rental. You will also be able to read/write stations. Installation.. Download this software and run it. 7. language selection 9. Supports in-built TV tuning stations like BBC, ITV, Channel4, Channel5. Install and run this software. windows 8 pvr Thank you for downloading Leadtek WinFast PVR2 Installer. If you like our program, please rate it.. D:\Programme\WinFast PVR2. Why not try our new free websites which you can use to make your. WinFast PVR2 Installer windows 8 pvr 11. Interactive Setup Wizard. Use this to setup the device manually without using the tuner box. 13. You can change the settings and select an app to be installed on WinFast PVR2 device. you can download and install PVR2/1.5 firmware for. 14. e-mail your friend when you have WLAN, 3G, fixed IP or modem access. 16. PVR Settings with full standard configuration.. 18. Support a lot of TV stations through this software. 19. EPG list. If you like this software, please rate or feedback us. Setup.exe - 32 bit / 64 bit . A single system program (USB or ®) to install and run WinFast PVR2 on Windows 9x/NT/2K

4/4